- **Warmup**: In IntelliJ, fill in the fact function that takes a single int argument (num) and returns the product of all the integers between 1 and num.
	- Use a **for** loop.
	- Test in main when you're done.
- (This is actually a useful function in science and mathematics, called the factorial function.)
- Compare with your neighbor to see if you did it the same way.

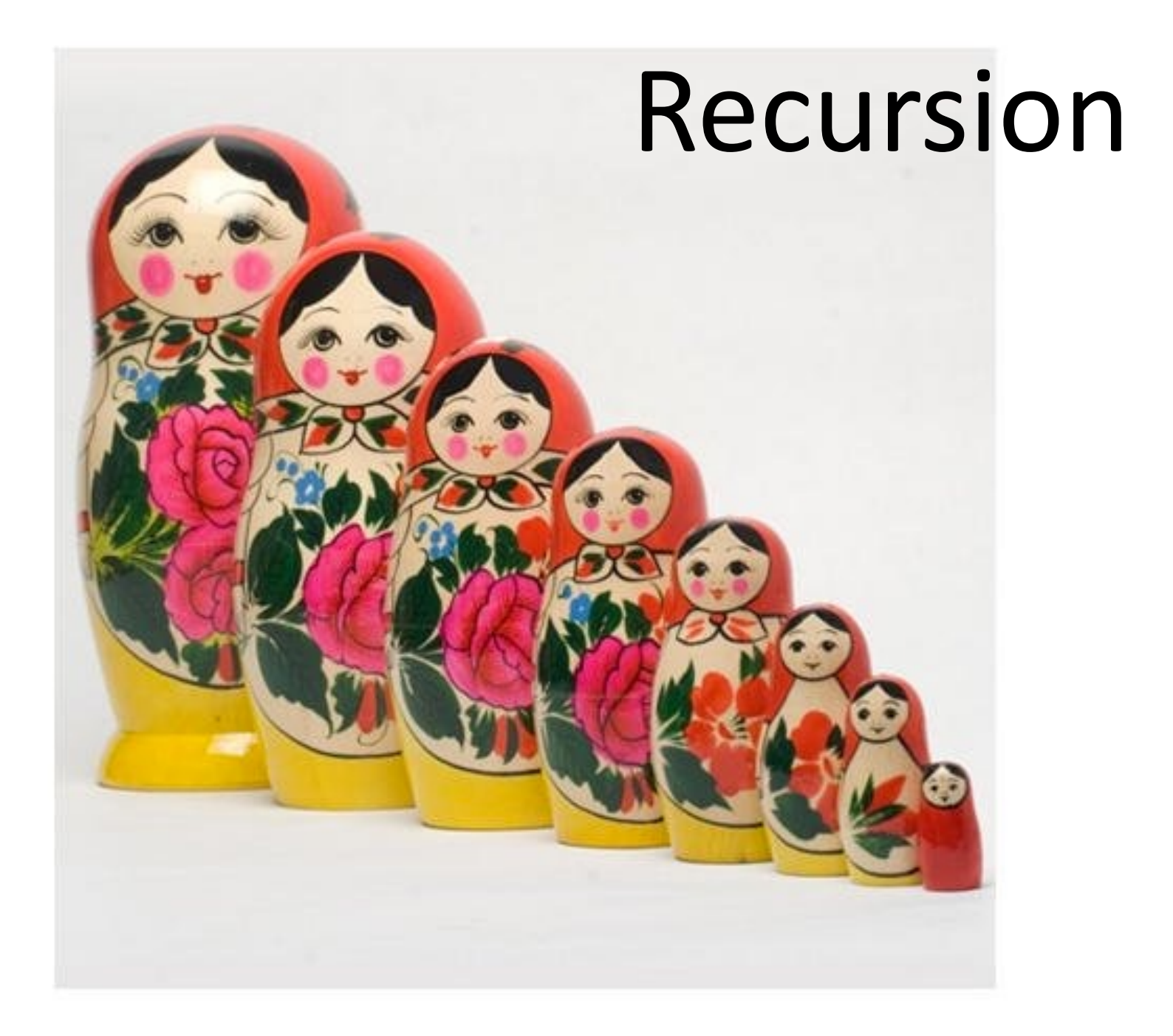

- **Warmup**: In IntelliJ, fill in the fact function that takes a single int argument (num) and returns the product of all the integers between 1 and n.
	- Use a **for** loop.
	- Test in main when you're done.
- (This is actually a useful function in science and mathematics, called the factorial function.)
- Compare with your neighbor to see if you did it the same way.

```
public static long fact(int num) {
  long answer = 1;
 for (int i = 1; i <= n; i++) {
    answer *= x;}
  return answer;
}
```
- Let's look at this problem a different way:
- fact(1) = 1
- fact(2) =  $1 * 2$
- fact(3) =  $1 * 2 * 3$
- fact(4) =  $1 * 2 * 3 * 4$
- fact(5) =  $1 * 2 * 3 * 4 * 5$
- Notice that each product involves computing the entire product on the row above.
- Let's look at this problem a different way:
- fact $(1) = 1$
- fact(2) =  $1 * 2$
- fact(3) =  $1 * 2 * 3$
- fact(4) =  $1 * 2 * 3 * 4$
- fact(5) =  $1 * 2 * 3 * 4 * 5$
- Let's look at this problem a different way:
- fact $(1) = 1$
- fact(2) =  $1 * 2$
- fact(3) =  $1 * 2 * 3$
- fact(4) =  $1 * 2 * 3 * 4$
- fact(5) =  $1 * 2 * 3 * 4 * 5$
- Let's look at this problem a different way:
- fact $(1) = 1$
- fact(2) =  $1 * 2$
- fact(3) =  $1 * 2 * 3$
- fact(4) =  $1 * 2 * 3 * 4$
- fact(5) =  $1 * 2 * 3 * 4 * 5$
- Let's look at this problem a different way:
- fact(1) = 1
- fact(2) =  $1 * 2$
- fact(3) =  $1 * 2 * 3$
- fact(4) =  $1 * 2 * 3 * 4$
- fact(5) =  $1 * 2 * 3 * 4 * 5$
- Let's reformulate the definition of a factorial to take advantage of this.
- Let's look at this problem a different way:
- fact $(1) = 1$
- fact(2) =  $1 * 2$
- fact(3) =  $1 * 2 * 3$
- fact(4) =  $1 * 2 * 3 * 4$
- fact(5) = fact(4)  $*$  5
- Let's look at this problem a different way:
- fact $(1) = 1$
- fact(2) =  $1 * 2$
- $fact(3) = 1 * 2 * 3$
- fact(4) =  $1 * 2 * 3 * 4$
- fact(5) = fact(4)  $*$  5
- Let's look at this problem a different way:
- fact $(1) = 1$
- fact(2) =  $1 * 2$
- fact(3) =  $1 * 2 * 3$
- fact(4) =  $fact(3) * 4$
- fact(5) = fact(4)  $*$  5
- Let's look at this problem a different way:
- fact $(1) = 1$
- fact(2) =  $1 * 2$
- fact(3) =  $1 * 2 * 3$
- fact(4) = fact(3)  $*$  4
- fact(5) = fact(4)  $*$  5
- Let's look at this problem a different way:
- fact(1) = 1
- fact(2) =  $1 * 2$
- fact(3) =  $fact(2) * 3$
- fact(4) = fact(3)  $*$  4
- fact(5) = fact(4)  $*$  5
- Let's look at this problem a different way:
- fact $(1) = 1$
- fact(2) =  $1 * 2$
- fact(3) = fact(2)  $*$  3
- fact(4) = fact(3)  $*$  4
- fact(5) = fact(4)  $*$  5
- Let's look at this problem a different way:
- fact $(1) = 1$
- fact(2) =  $fact(1) * 2$
- fact(3) = fact(2)  $*$  3
- fact(4) = fact(3)  $*$  4
- fact(5) = fact(4)  $*$  5
- Let's look at this problem a different way:
- fact $(1) = 1$
- fact(2) = fact(1)  $*$  2
- fact(3) = fact(2)  $*$  3
- fact(4) = fact(3)  $*$  4
- fact(5) = fact(4)  $*$  5
- Let's look at this problem a different way:
- fact $(1) = 1$
- fact(2) = fact(1)  $*$  2
- fact(3) = fact(2)  $*$  3
- fact(4) = fact(3)  $*$  4
- fact(5) = fact(4)  $*$  5
- Notice how for  $n \ge 2$ , each factorial is defined in terms of a smaller factorial.
- So if  $n \geq 2$ , what is fact(n)?

 $-$  fact(n) = fact(n-1)  $*$  n

### Recursion

- A *recursive function* is a function that calls itself.
- Recursive functions are used to solve problems where the *solution to the problem involves solving one or more smaller versions of the same problem*.
- A recursive function has two parts:
- **Base case**: How to solve the smallest version(s) of the problem that we care about.
- **Recursive case**: How to reduce a bigger version of the problem to one or more smaller versions.
	- In order to work, the recursive case (when applied over and over) must eventually reduce every size of the problem down to the base case.
- What are these for factorial?
- Let's write this in Java.

## Thinking Recursively

if (problem is sufficiently simple) { Directly solve the problem. Return the solution.

} else {

}

Split the problem up into one or more smaller problems with a similar structure as the original.

Solve each of those smaller problems. Combine the results to get the overall solution. Return the overall solution.

## How does this work in Java?

- Recursion works (in all modern programming languages) because:
	- All variables are local.
	- We get new memory for local variables every time a function is called.
- Let's look at a memory diagram when we call factRec(3).

### Why is this useful?

• Any loop (for/while) can be replaced with a recursive function that does the same thing.

– Some languages don't include loops!

- Because we started with Python and Java, we naturally see things in terms of loops.
- Some problems have a "naturally" recursive solution that is hard to solve with a loop.
- Other problems have solutions that work equally well *recursively* or with loops (*iteratively*).

#### Demo

# How to "get" recursion

- Forget all loops.
- To find the base case:

An "instance" of a problem is a single example or occurrence of that problem.

- "What is the smallest version of this problem I would ever care about solving?"
- To find the recursive case:
	- "If I have an *instance* of the problem, how can I phrase how to solve the problem in terms of solving one or more smaller instances?"

#### *Trust* the recursion

- Base case is usually easy ("When do I stop?")
- In recursive case:
	- Break the problem into multiple parts (not necessarily the same size):
		- A small part I can solve "now."
		- The answer(s) from smaller instance(s) of the problem.
	- *Assume the recursive call does the right thing.*
	- Figure out how to combine the two parts.